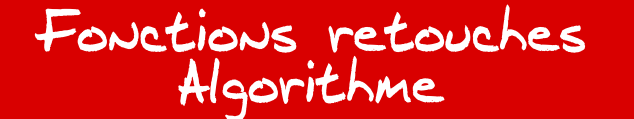

Document inspiré de l'exercice 3 du bac des centre étrangers de juin 2014

## **1 Définition**

#### **Convention**

On attribue la valeur 0 au blanc et la valeur 1 au noir et les valeurs entre 0 et 1 à toutes les valeurs de gris.

#### **Fonction retouche d'image**

On appelle fonction retouche d'image la fonction définie sur [0 ; 1] qui vérifie les conditions suivantes :

1)  $f(0) = 0$  et  $f(1) = 1$ 

2) *f* est continue et croissante sur [0 ; 1]

#### **Éclaircissement et assombrissement**

Pour savoir si une fonction retouche éclaircit ou assombrit une image, il faut la comparer à la fonction identité  $x \mapsto x$  qui est aussi une fonction retouche.

En *x* :

- Si  $f(x) < x$  la fonction retouche *f* éclaircit l'image
- Si  $f(x) > x$  la fonction retouche *f* assombrit l'image

Sur l'ensemble de l'image :

- Si  $\int_1^1$ 0 [ *f*(*x*) − *x*] d*x* < 0 la fonction retouche *f* éclaircit l'image
- Si  $\int_1^1$  $\boldsymbol{0}$ [ *f*(*x*) − *x*] d*x* > 0 la fonction retouche *f* assombrit l'image

### **Contraste**

Une augmentation de contraste d'une image en noir et blanc consiste à élargir la palette des gris, c'est-à-dire que le gris clair est plus clair et le gris foncé est plus foncé.

Une diminution de contraste d'une image noir et blanc consiste à réduire la palette des gris, c'est-à-dire que le gris clair est plus foncé et le gris foncé est plus clair.

Si l'on se réfère au gris médium, soit  $x=0, 5$ , on dit qu'une fonction retouche :

• augmente le contraste si  $\int^{0,5}$ 0  $[x - f(x)] dx + \int_0^1$ 0,5  $[f(x) - x] dx > 0$ • diminue le contraste si  $\int^{0,5}$ 0  $[x - f(x)] dx + \int_0^1$ 0,5  $[f(x) - x] dx < 0$ 

# **2 Algorithme**

## 2.1 Élaboration du programme

Le but est de créer un algorithme qui détermine si la fonction considérée est une fonction retouche et dans l'affirmative son effet sur l'éclaircissement et le contraste globaux d'une image donnée.

Pour vérifier qu'une fonction donnée *f* est une fonction retouche, on supposera que *f* est continue. On démontrera la croissance de *f* avec un pas 1/20.

Pour déterminer l'effet sur l'éclaircissement et le contraste globaux sur une image, on considérera la fonction *g* définie sur [0; 1] par  $g(x) = f(x) - x$  et l'on calculera les intégrales par la méthode des trapèzes avec un pas de 1/20.

Pour une calculatrice Ti, on rentrera les fonctions *f* et *g* avant d'exécuter le programme. Pour  $f: Y_1 = f(X)$  et pour  $g: Y_2 = Y_1 - X$ 

Pour déterminer l'influence de *f* sur l'éclaircissement, on calculera par la méthode des trapèze :

$$
\int_0^1 [f(x) - x] dx = \int_0^1 g(x) dx
$$

Pour déterminer l'influence de *f* sur le contraste, on calculera par la méthode des trapèze :

$$
\int_0^{0.5} \left[ x - f(x) \right] \, \mathrm{d}x + \int_{0.5}^1 \left[ f(x) - x \right] \, \mathrm{d}x = \int_0^{0.5} -g(x) \, \mathrm{d}x + \int_{0.5}^1 g(x) \, \mathrm{d}x
$$

Remarque : Nous avons considéré que deux paramètres dans le traitement de l'image, mais d'autres plus complexes existent comme la correction ponctuelle, la netteté et le filtrage d'une image.

Pour information, on peut citer les modélisations mathématiques suivantes : régulation de Tychonov, le modèle continue de Radin-Osher-Fatemi, le modèle discret . . .

## 2.2 Le programme

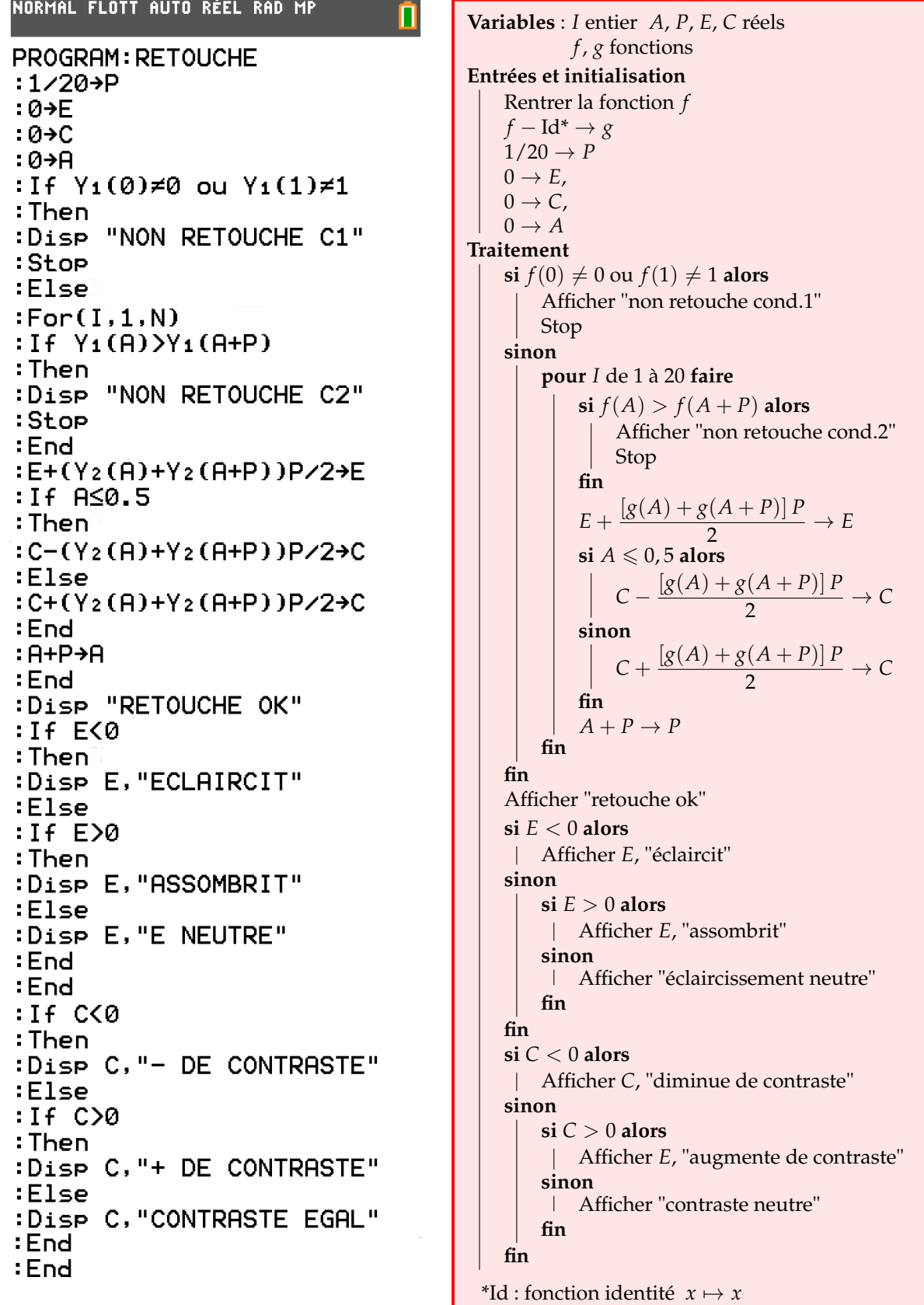

Remarque : Pour avoir un calcul plus précis dans le calcul du contraste, on pourrait remplacer le pas de 1/20 par un pas de 1/100 mais qui serait assez long pour une calculatrice.

## 2.3 Différentes fonctions

On peut prendre les fonctions des l'énonce du bac 2014 pour tester le programme ainsi que quelques autres pour tester si une fonction est une fonction retouche ou qu'une fonction d'éclaircissement nulle augmente ou diminue le contraste :

### **Résultats obtenus avec une calculatrice**

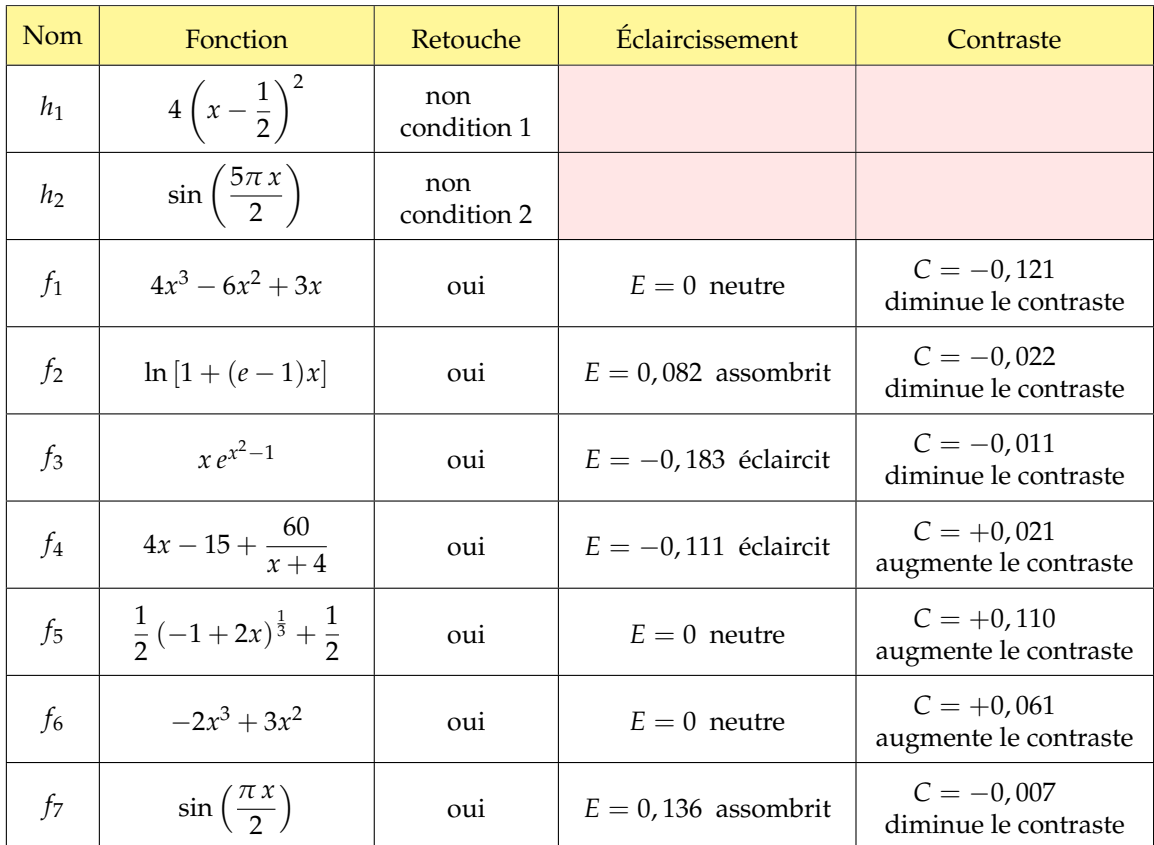

### **Représentation des fonctions retouches**

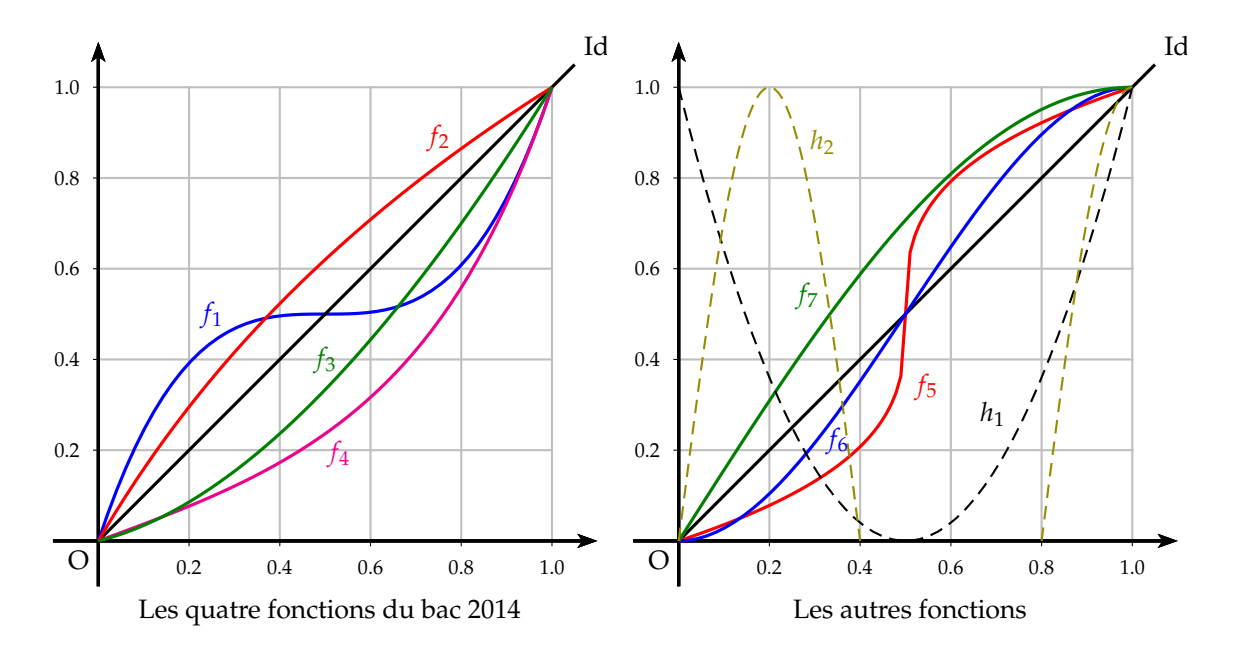

# **3 Applications sur une image**

Le logiciel "*Blender 3D*" est un logiciel libre permettant de créer des films en 3D. L'outil permettant d'appliquer une fonction aux niveaux de gris d'une image est appelé "*éditeur de nœuds*" (en anglais, "*node editor*"). On peut trouver un document permettant de construire les différentes fonctions [ici](http://revue.sesamath.net/spip.php?article655)

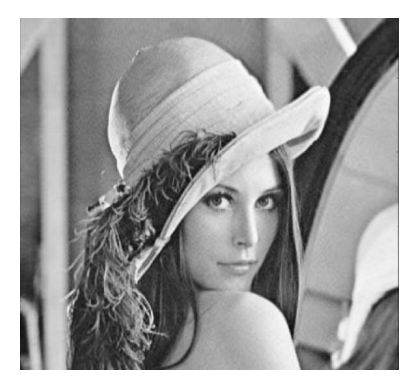

Image originale

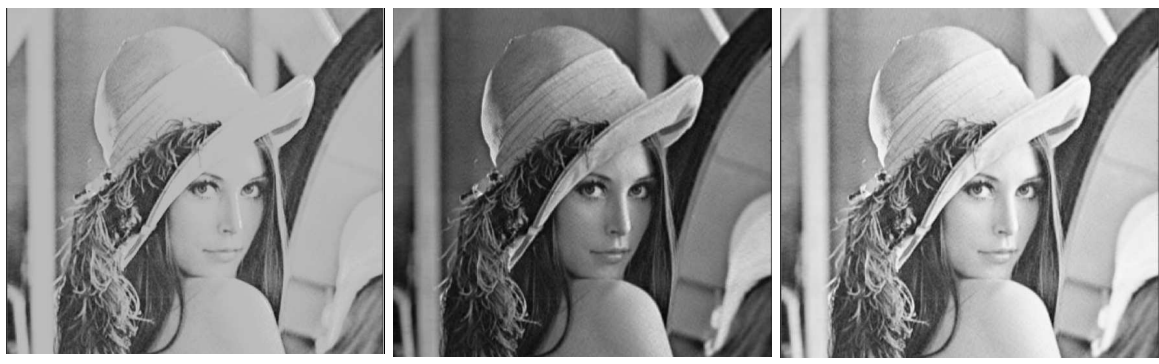

fonction *f*<sup>1</sup>  $E = 0$ ,  $C = -0.121$ diminue le contraste

 $E = -0.111$ ,  $C = 0.021$ éclaircit

fonction *f*<sup>2</sup>  $E = 0.082$ ,  $C = -0.022$ assombrit

fonction *f*<sup>3</sup>  $E = -0.183$ ,  $C = -0.011$ éclaircit

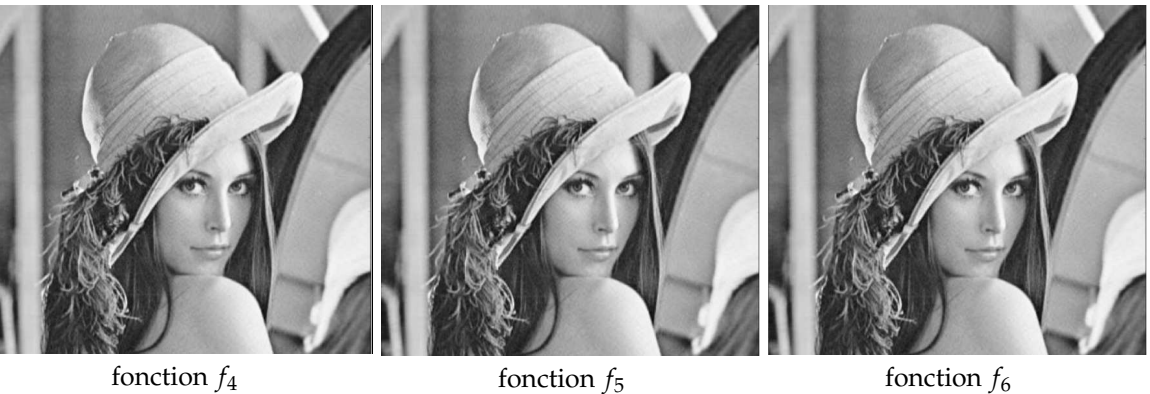

fonction  $f_6$  $E = 0$ ,  $C = 0,061$ augmente le contraste

 $E=0$  ,  $C=0,110$ augmente le contraste

# **4 Calculs exactes de l'éclaircissement**

$$
E = \int_0^1 [f(x) - x] dx = \int_0^1 f(x) dx - \int_0^1 x dx = \int_0^1 f(x) dx - \left[\frac{x^2}{2}\right]_0^1 = \int_0^1 f(x) dx - \frac{1}{2}
$$

### Fonction  $f_1$

$$
E_1 = \int_0^1 (4x^3 - 6x^2 + 3x) dx - \frac{1}{2} dx = \left[ x^4 - 2x^2 + \frac{3}{2}x^2 \right]_0^1 - \frac{1}{2} dx = 1 - 2 + \frac{3}{2} - \frac{1}{2} dx = 0
$$

### Fonction  $f_2$

Pour calculer *E*<sub>2</sub>, il faut déterminer une primitive de ln  $[1 + (e-1)x]$  par une intégration par partie (voir supplément sur l'intégration)

On pose:  $u(x) = \ln [1 + (e-1)x]$  et  $v'(x) = 1$ On a alors :  $u'(x) = \frac{e-1}{1+e^{-x}}$  $\frac{e^{x}}{1 + (e-1)x}$  et  $v(x) = x$ On obtient :  $\int \ln [1 + (e-1)x] dx = x \ln [1 + (e-1)x] - \int \frac{(e-1)x}{1 + (e-1)x} dx$  $\frac{(e^{x}-1)x}{1+(e-1)x} dx$ On décompose : (*<sup>e</sup>* <sup>−</sup> <sup>1</sup>)*<sup>x</sup>*  $1 + (e-1)x$  $dx = 1 - \frac{1}{1-(1)}$  $1 - (e - 1)x$ On intègre :  $\int \left(1 + \frac{1}{1 + \left(1 + \frac{1}{1 + \left(1 + \frac{1}{1 + \left(1 + \frac{1}{1 + \left(1 + \frac{1}{1 + \frac{1}{1 + \left(1 + \frac{1}{1 + \frac{1}{1 + \frac{1}{1 + \frac{1}{1 + \frac{1}{1 + \frac{1}{1 + \frac{1}{1 + \frac{1}{1 + \frac{1}{1 + \frac{1}{1 + \frac{1}{1 + \frac{1}{1 + \frac{1}{1 + \frac{1}{1 + \frac{1}{1 + \frac{1}{1 + \frac{1}{1 + \frac{1}{1 + \frac{1}{1 +$  $1 + (e-1)x$  $\int dx = x + \frac{1}{2}$ *e* − 1  $\int$  *e* − 1  $\frac{c}{1 + (e-1)x} dx$  $= x + \frac{1}{1}$ *e* − 1 ln [1 + (*e* − 1)*x*] Finalement :  $\int \ln\left[1 + (e-1)x\right] dx = \left(x + \frac{1}{2}\right)$ *e* − 1  $\ln [1 + (e-1)x] - x$  $E_2 =$  $\int_1^1$  $\mathbf{0}$  $\ln [1 + (e-1)x] dx - \frac{1}{2}$  $\frac{1}{2} = \left[ \left( x + \frac{1}{e} \right) \right]$ *e* − 1  $\ln [1 + (e-1)x] - x$  $1^1$ 0  $=\left(1+\frac{1}{1}\right)$ *e* − 1  $\ln e - 1 - \frac{1}{2}$  $\frac{1}{2} = 1 + \frac{1}{e-1}$ *e* − 1  $-1-\frac{1}{2}$  $\frac{1}{2} = \frac{1}{e-1}$ *e* − 1  $-\frac{1}{2}$ 2  $\approx 0$ , 082

Fonction  $f_3$ 

$$
E_3 = \int_0^1 xe^{x^2 - 1} dx - \frac{1}{2} = \left[\frac{1}{2}e^{x^2 - 1}\right]_0^1 - \frac{1}{2} = \frac{1}{2} - \frac{1}{2e} - \frac{1}{2} = -\frac{1}{2e} \approx -0.184
$$

Fonction *f* <sup>4</sup>

$$
E_4 = \int_0^1 \left( 4x - 15 + \frac{60}{x+4} \right) dx - \frac{1}{2} = \left[ 2x^2 - 15x + 60 \ln(x+4) \right]_0^1 - \frac{1}{2}
$$
  
= 2 - 15 + 60 \ln 5 - 60 \ln 4 - \frac{1}{2} = 60 \ln \frac{5}{4} - \frac{27}{2} \approx -0,111

On peut remarquer que la fonction  $f_3$  éclaircit davantage que la fonction  $f_4$  comme il était demandé dans l'épreuve du bac